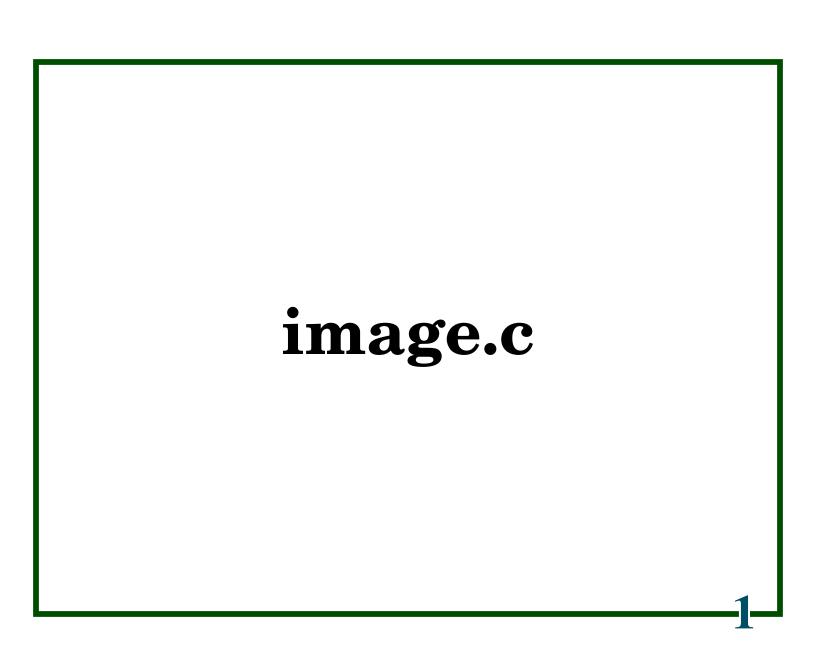

First thing we need, is to pull in the header file

#include "c4.h"